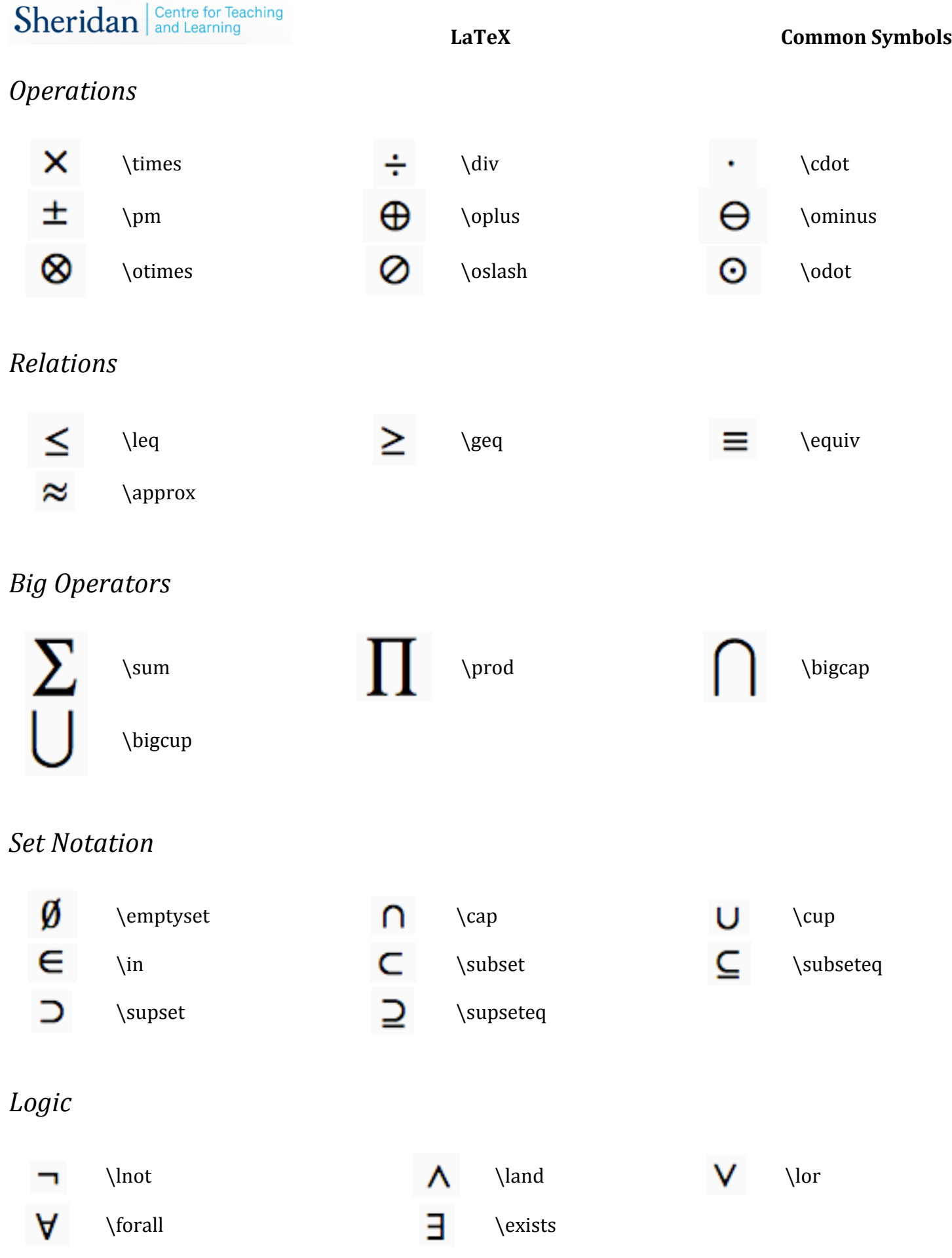

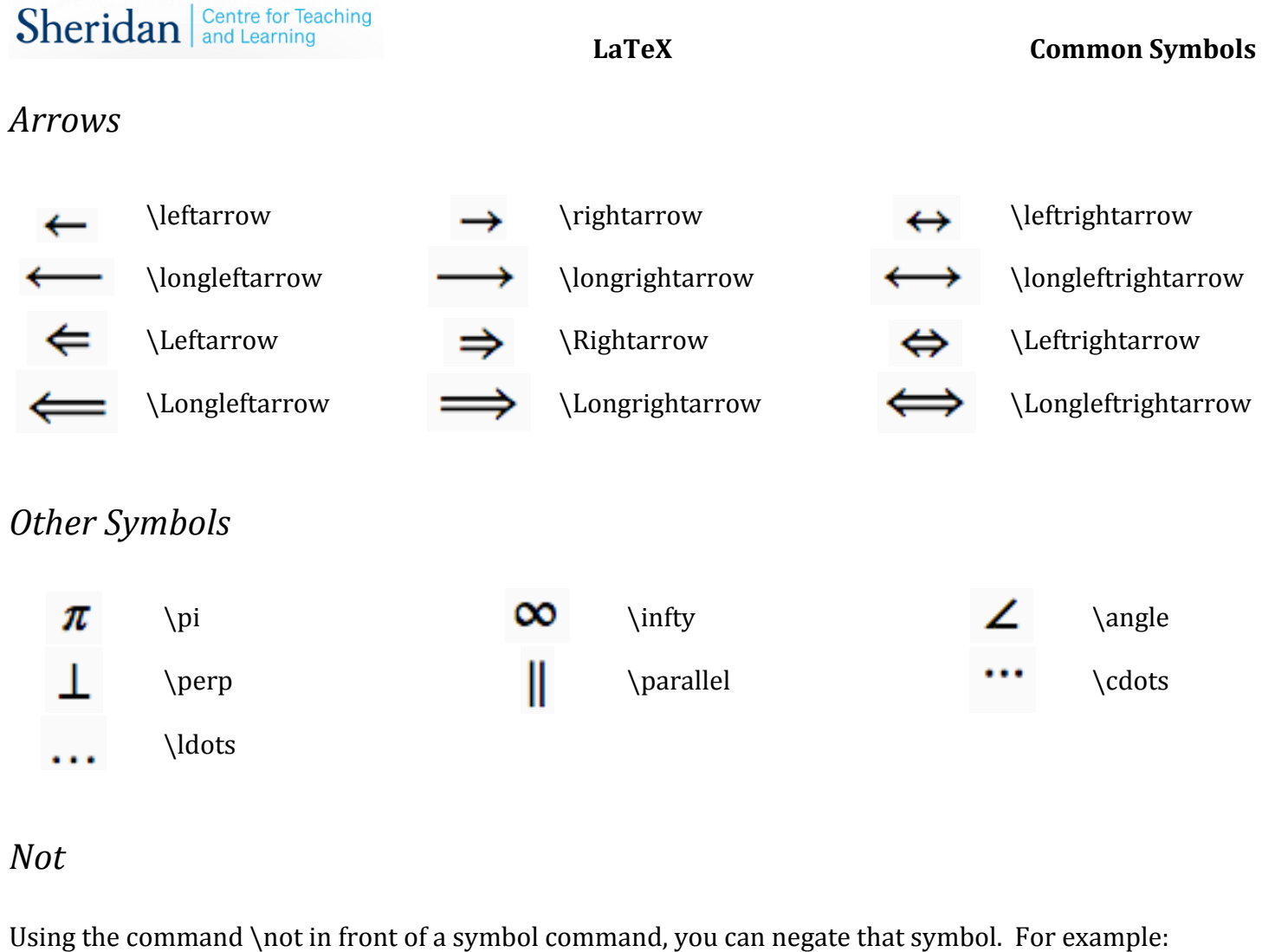

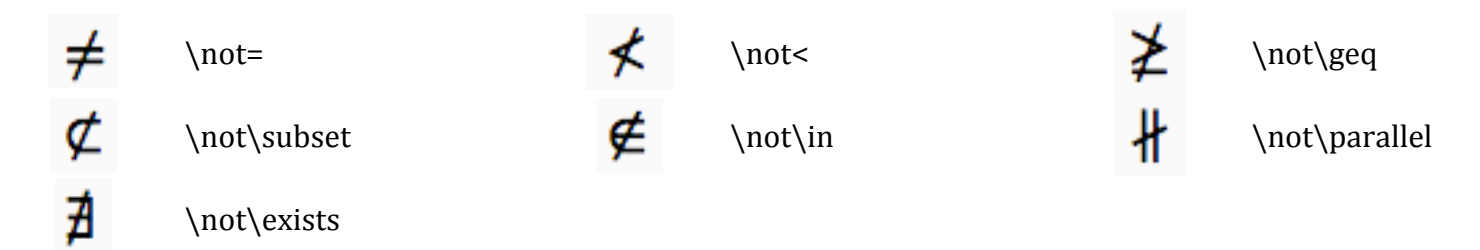

## *Greek Letters*

You can produce a lowercase Greek letter by typing the name of the letter after a  $\setminus$  or an uppercase Greek letter by typing the name of the letter after a  $\setminus$  with the first letter capitalized. For example:

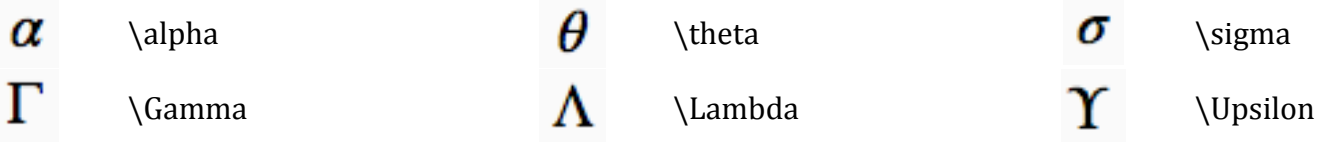